## **30 Dynamic Programming for Path Design**

Given the transition costs in red, what are the maximum and minimum costs to get from node 1 to node 11? This situation is encountered when planning paths for autonomous agents moving through a complex environment, e.g., a wheeled robot in a building.

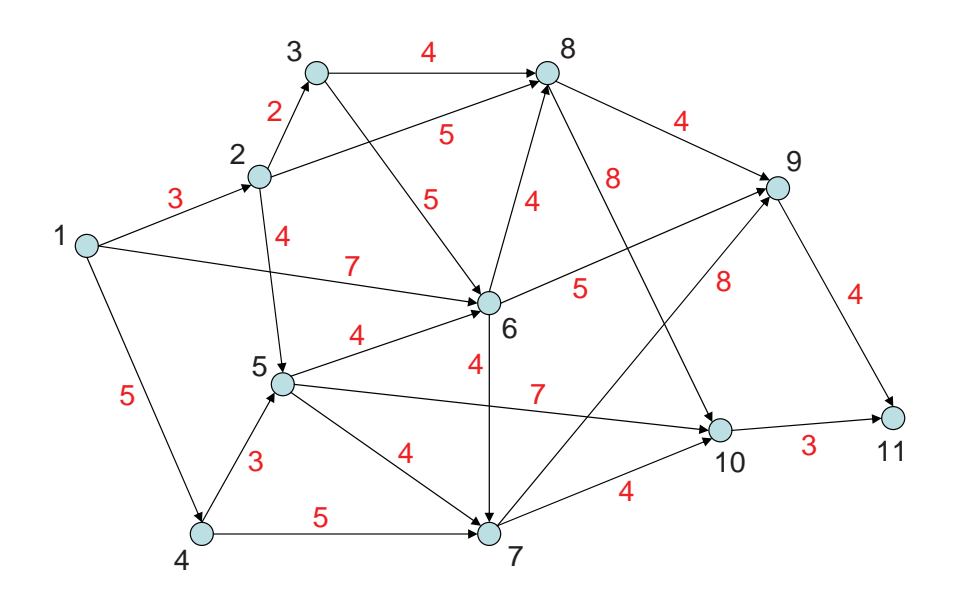

*Solution: The minimum cost is 16 (path [1,6,9,11] or [1,2,8,9,11]) and the maximum value is 28 (path [1,4,5,6,7,9,11]!). The attached code uses value iteration to find these in two and five iterations, respectively.*

```
%%%%%%%%%%%%%%%%%%%%%%%%%%%%%%%%%%%%%%%%%%%%%%%%%%%%%%%%%%%%%%%%
% Value iteration solution of deterministic dynamic programming.
% The program looks complicated only because I cover both
% minimization and maximization in the same program!
clear all;
ch = input('Find minimum (0) or maximum (1): ');
if ~ch,
    init = 1e6; % look for minimum;
                   % big initial guesses for costs to go
else,
    init = 1e-6; % look for maximum;
                   % small initial guesses for value to go
end;
```
% interconnect matrix: row is the node (first is starting

```
% point) and column is the set of nodes pointed to. Note
% that the ending node is not included because it points to
% nowhere.
I = [[2 6 4] % node 1 (start) points to nodes 2,6,4
   [3 8 5] \% node 2 points to nodes 3,8,5. And so on...
   [8 6 NaN] % node 3
   [5 7 NaN] % node 4
   [6 7 10] % node 5
   [8 9 7] % node 6
   [10 9 NaN] % node 7
   [10 9 NaN] % node 8
   [11 NaN NaN] % node 9
   [11 NaN NaN]]; % node 10
% cost per link - these go with the interconnects in A. Note
% that the entries with direct connection to the end node are NaN,
% because we will enforce the link cost in ctg (below) explicitly
C = [[3 7 5] % The cost is 3 to move between nodes 1 and 2,
                 % and 7 to move between nodes 1 and 6, etc.
   [2 5 4] % node 2
   [4 5 NaN] % node 3
   [3 5 NaN] % node 4
   [4 4 7] % node 5
   [4 5 4] % node 6
   [4 8 NaN] % node 7
   [8 4 NaN] % node 8
   [NaN NaN NaN] % node 9
   [NaN NaN NaN]]; % node 10
% initial guess of cost-to-go (or value-to-go) at each node
tg = [NaN] % node 1
   [init] % node 2
   [init] % node 3
   [init] % node 4
   [init] % node 5
   [init] % node 6
   [init] % node 7
   [init] % node 8
   [4] % node 9 (points directly to end, node 11)
   [3]]; 	 % node 10 (points directly to end, node 11)
w = size(I,2); % width of interconnect matrix
disp(sprintf('%g ',tg)); % list the first cost-to-go or
```

```
% value-to-go
for k = 1:5, % carry out a fixed number of iterations
    % cycle through the nodes one by one. Note that we don't
    % need to recompute tg for nodes that point to the end
    for i = 1:sum("isnan(C(:,1))),% We'll look for the minimum estimated cost-to-go
       % (or maximum estimated value-to-go) across
       % the possible nodes pointed to
       if ~ch,
            dummy = 1e6 ; % initialize to be huge
       else,
            dummy = 1e-6; % initialize to be tiny
       end;
       % look at all the nodes pointed to from node i
       for j = 1:w,
            if \tilde{ } isnan(I(i,j)), % consider only true entries in I
                test = tg(I(i,j)) + C(i,j);
                if \tilde{c}ch, % look for minimum
                    if test < dummy,
                       dummy = test ;
                    end;
                else, % look for maximum
                    if test > dummy,
                        dummy = test ;
                    end;
                end;
            end; % "true entries"
       end; % j: nodes pointed to
       tg(i) = dummy;end; % i: nodes
    disp(sprintf('%g ',tg));
end; % k: iteration
```
%%%%%%%%%%%%%%%%%%%%%%%%%%%%%%%%%%%%%%%%%%%%%%%%%%%%%%%%%%%%%%%%

2.017J Design of Electromechanical Robotic Systems Fall 2009

For information about citing these materials or our Terms of Use, visit:<http://ocw.mit.edu/terms>.